*e-JIDAP 2021 Vendredi 11 juin 2021*

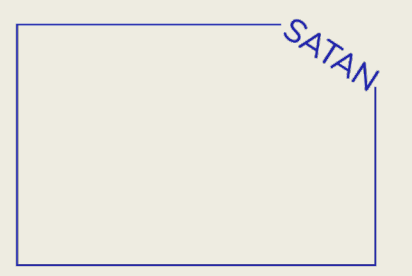

# **L'après thèse Enseignant-chercheur**

Damien MONDOU

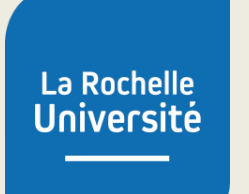

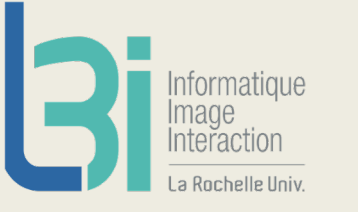

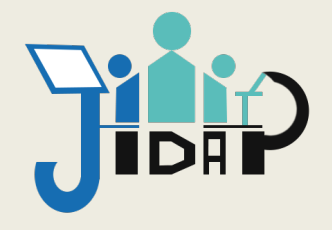

### **Mon parcours**

Itail

**2015 – 2019** : Thèse : Gestion adaptative des contenus numériques : proposition d'un framework générique par apprentissage et rescénarisation dynamique

**2018 – 2020** : ATER à la FST puis à l'IUT

**Depuis septembre 2020** : Enseignant chercheur contractuel à la FST

**Depuis mars 2021** : Responsable du parcours *Architecte Logiciel* du Master informatique (LR + Niort)

**Quelques conseils pour améliorer votre dossier…**

**Intégrez-vous dans la vie du L3i**

- Représentant des doctorants (CL)
- Fête de la science
- Organisation de la JIDAP

### **Intégrez-vous dans la vie de l'Université**

- Elu doctorant à la CCDC
- Membre du bureau de l'ADocs (organisation du FFPTS)
- Hackathon doctorants / entreprises

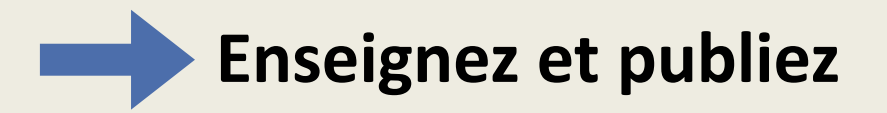

SIÉ SIÉ

**SIÉ SIÉ** 

### **Devenir ATER (Attaché Temporaire [d'Ense](https://galaxie.enseignementsup-recherche.gouv.fr/antares/can/index.jsp)igne**

### **Même service qu'un enseignant chercheur t'**

- 192 HETD (1h CM = 1.5h TD, 1h TP  $=$
- 2 ans max

Ie ventre Ie

• prime rech[erche](https://recrutement.univ-lr.fr/)

### **Procédure de recrutement : sur dossier**

- Se créer un compte sur galaxie
- Déclarer sa candidature sur chaque le formulaire)
- Préparer son dossier (1 seul PDF)
- Déposer son dossier sur la platefo (pour LRU : https://recrutement.ur

# **Devenir MCF (même si je ne**

### **Obtenir la qualification – consultez le site de Galaxie**

- Suivez les recommandations du C Universités)
- Enregistrement des candidatures : d
- Dépôt des dossiers : décembre ou j

### **Dans le dossier :**

re

- CV
- Bilan des activités d'enseignement
- Bilan des activités de recherche + p
- Bilan des activités administratives et collectives
	- Attestations d'enseignement (enseignement + recherche) <sup>5</sup>

# **Devenir MCF (même si je ne le suis pas…)**

### **Candidater à un poste MCF (une fois la qualif en poche)**

- Consulter Galaxie pour consulter l'ensemble des offres (activiez les notifications)
- Pour chaque offre intéressante pour vous :
	- contactez les responsables (recherche et enseignement)
	- identifiez comment vous pourriez vous intégrer dans le labo et l'équipe enseignante

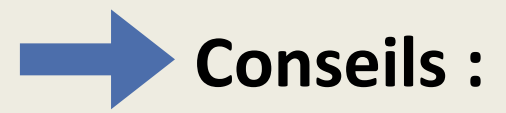

- Demandez conseil à des titulaires
	- template
	- exemple de dossier
- Consultez le site de votre CNU

## **Devenir MCF (même si je ne le suis pas…)**

**L'audition**

- Synthétisez vos idées
- Présentez ce que vous avez fait en recherche et enseignement
- Présentez un projet d'intégration en recherche ET en enseignement

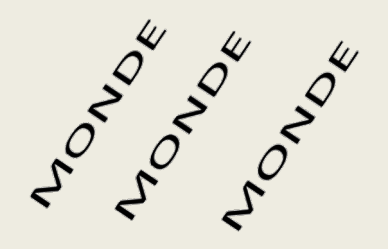